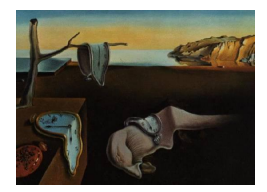

# Journal of Statistical Software

August 2004, Volume 11, Issue 5. <http://www.jstatsoft.org/>

# Note on Marsaglia's Xorshift Random Number Generators

Richard P. Brent

Oxford University

#### Abstract

[Marsaglia](#page-4-0) [\(2003\)](#page-4-0) has described a class of "**xorshift**" random number generators (RNGs) with periods  $2^{n} - 1$  for  $n = 32, 64$ , etc. We show that the sequences generated by these RNGs are identical to the sequences generated by certain linear feedback shift register (LFSR) generators using "exclusive or" (xor) operations on  $n$ -bit words, with a recurrence defined by a primitive polynomial of degree  $n$ .

Keywords: random number generators, LFSR sequences, linear feedback shift registers, primitive polynomials, Xorshift RNGs.

## 1. Introduction

[Marsaglia](#page-4-0) [\(2003\)](#page-4-0) suggests "xorshift RNGs" using the "exclusive or" operation on 32-bit or 64-bit words with left- or right-shifted versions of the same word. The generators have period  $2<sup>n</sup> - 1$  where *n* is 32 or a small multiple of 32. For example, in the case  $n = 64$ , the generators have period  $2^{64} - 1$  and produce all possible 64-bit words except the word of all zero bits. Note that the same is true for a linear feedback shift register (LFSR) generator [\(Menezes, van](#page-4-1) [Oorschot, and Vanstone](#page-4-1) [1997\)](#page-4-1) using a recurrence defined by a primitive polynomial  $P(z)$  of degree 64 and operating in parallel on 64-bit words. This suggests that the two RNGs might be related. In fact, as we show in  $\S5$ , there is a primitive polynomial and starting conditions such that the two generators produce identical sequences of pseudo-random numbers. Thus, Marsaglia's xorshift RNGs inherit all the good (and bad) theoretical properties of LFSR generators. They have better statistical properties than LFSR generators based on primitive trinomials of degree *n* because the number  $W(P(z))$  of nonzero terms in  $P(z)$  is typically much larger than 3 (see the examples in §[4\)](#page-2-0).

From the point of view of a software developer, Marsaglia's idea is useful, because his implementation requires less space than a standard implementation of the corresponding LFSR generator. This is possible because the initial conditions are special. Marsaglia's implementation may also be faster, requiring only about three xor and shift operations (and a comparable number of loads and stores), whereas the standard implementation of an LFSR generator requires  $W(P(z)) - 2$  xor operations.

First we introduce some notation and describe LFSR and xorshift random number generators, then we show how the LFSR and xorshift generators are related.

#### 2. Some Notation and Theory

<span id="page-1-1"></span>Let  $F_2 = \text{GF}(2)$  be the finite field with two elements  $\{0, 1\}$ . We write the field operations as  $+$  and  $\times$ . If 0 is regarded as "false" and 1 as "true", then the field operations are "exclusive" or" (xor or ⊕) and "and" (∧). In the following, vectors and matrices have elements in  $F_2$ , and polynomials have coefficients in  $F_2$ . For consistency with [Marsaglia](#page-4-0) [\(2003\)](#page-4-0), we use row rather than column vectors.

If a polynomial  $P(z)$  has degree  $n > 1$  and the powers  $z<sup>k</sup>$  mod  $P(z)$  are distinct for  $0 \leq k \leq$  $2^{n} - 2$ , then  $P(z)$  is primitive. If  $P(z)$  is primitive then its reverse  $\tilde{P}(z) = z^{n} P(1/z)$  is also primitive. For more background on polynomials over finite fields, see for example [Lidl and](#page-4-2) [Niederreiter](#page-4-2) [\(1994\)](#page-4-2) or [Menezes](#page-4-1) et al. [\(1997\)](#page-4-1).

Let  $A \in F_2^{n \times n}$  be an  $n \times n$  matrix over  $F_2$ . The *characteristic polynomial*  $C(z)$  of A is defined by

$$
C(z) = \det(A - zI) .
$$

The Cayley-Hamilton theorem states that A satisfies its own characteristic polynomial, that is

$$
C(A)=0.
$$

The minimal polynomial of A is the monic polynomial  $P(z)$  of mimimal degree such that  $P(A) = 0$ . Clearly  $P(z)$  divides  $C(z)$ .

Suppose that A is nonsingular. The *period* of A is the minimal positive integer  $\rho$  such that  $A^{\rho} = I$ . From the Cayley-Hamilton theorem, any positive power of A can be expressed as a linear combination of  $\{I, A, A^2, A^3, \ldots, A^{n-1}\}\$ , and there are at most  $2^n - 1$  nonzero possibilities. Thus,  $\rho \leq 2^{n} - 1$ . The maximum period  $\rho = 2^{n} - 1$  is attained iff the minimal polynomial  $P(z)$  is a primitive polynomial of degree n.

If  $v = (v_1, v_2, \dots, v_n) \in F_2^{1 \times n}$  is an *n*-vector over  $F_2$ , then we define the norm  $||v||$  to be the Hamming weight of v, that is the number of nonzero components of v. Thus, for two vectors u, v, the usual Hamming distance is  $||u - v||$ .

#### 3. LFSR Generators

<span id="page-1-2"></span>A Linear Feedback Shift Register (LFSR) sequence [\(Menezes](#page-4-1) et al. [1997,](#page-4-1) §6.2.1) is a sequence  $(x_i)$  satisfying a linear recurrence of the form

<span id="page-1-0"></span>
$$
\sum_{k=0}^{d} \alpha_k x_{j-k} = 0 \text{ for } j \ge d,
$$
\n(1)

where  $\alpha_0, \alpha_1, \ldots, \alpha_d \in F_2$  and we assume that  $\alpha_0 = 1$ . The recurrence defines  $x_j$  as a linear combination of  $x_{j-1}, \ldots, x_{j-d}$ . If  $x_0, x_1, \ldots, x_{d-1}$  are given as *initial conditions*, then all  $x_j$ for  $j \geq d$  are uniquely defined by the recurrence.

In hardware implementations of LFSR sequences, the  $x_i$  are usually single bits (elements of  $F_2$ ), but in software implementations it is easy and more efficient to operate on whole words. In the literature [\(Marsaglia](#page-4-0) [2003;](#page-4-0) [Menezes](#page-4-1) *et al.* [1997\)](#page-4-1), the term "LFSR generator" or "shift register generator" is used to describe random number generators that operate either on single bits or on words. Thus, we assume that the  $x_i$  can be scalars or vectors of any fixed size (the recurrence applies independently to each component of the vectors).

The *connection polynomial*  $P(z)$  corresponding to the recurrence [\(1\)](#page-1-0) is the polynomial

$$
P(z) = \sum_{k=0}^{d} \alpha_k z^k ,
$$

and by standard techniques [\(Knuth](#page-4-3) [1997,](#page-4-3) §1.2.9) the generating function

$$
G(z) = \sum_{m=0}^{\infty} x_m z^m ,
$$

regarded as a formal power series, is given by

$$
G(x) = P_0(z)/P(z) .
$$

Here  $P_0(z)$  is a polynomial (or vector of polynomials) of degree at most  $d-1$ , depending on the initial conditions. If  $P(z)$  is primitive of degree d and  $P_0(z) \neq 0$ , then the sequence  $(x_i)$ is periodic with period  $2^d - 1$ .

#### 4. Marsaglia's Xorshift Generators

<span id="page-2-0"></span>Let  $\beta \in F_2^{1 \times n}$  be a nonzero row-vector whose components are in  $F_2$ . If we are using a computer with word-length n bits, then we can regard  $\beta$  as a computer word. In the following,  $\beta$  is the seed for one of Marsaglia's **xorshift** RNGs.

Let  $T \in F_2^{n \times n}$  be any nonsingular  $n \times n$  matrix over  $F_2$ . A pseudo-random sequence of *n*-bit vectors  $(x_i)_{i\geq 0}$  can be defined by

<span id="page-2-3"></span>
$$
x_j = \beta T^j \tag{2}
$$

and computed using the recurrence  $x_0 = \beta$ ,  $x_j = x_{j-1}T$  for  $j \ge 1$ . With a suitable choice of T, we get Marsaglia's 32-bit and 64-bit generators. If  $n > 64$  then Marsaglia's generators return only 32 or 64 bits of  $x_i$  to the user, but the mathematical theory is similar, so for simplicity we assume that  $n \leq 64$ .

Marsaglia's idea is to take T of the form<sup>[1](#page-2-1)</sup>

<span id="page-2-2"></span>
$$
T = (I + L^a)(I + R^b)(I + L^c) \tag{3}
$$

where

$$
L = \left(\begin{array}{cccc} 0 & 0 & \cdots & 0 \\ 1 & 0 & \cdots & 0 \\ \vdots & \ddots & \ddots & \vdots \\ 0 & \cdots & 1 & 0 \end{array}\right)
$$

<span id="page-2-1"></span><sup>&</sup>lt;sup>1</sup>There is a typo in [Marsaglia](#page-4-0) [\(2003,](#page-4-0) line 15 of §3), where  $(I + L^a)(I + R^b)(I + R^c)$  should be  $(I + L^a)(I + R^b)$  $R^{b}(I + L^{c}).$ 

is the "left shift" matrix such that

$$
(v_1v_2...v_{n-1}v_n)L=(v_2v_3...v_n0),
$$

 $R = L<sup>T</sup>$  is the "right shift" matrix such that

$$
(v_1v_2...v_{n-1}v_n)R=(0v_1...v_{n-2}v_{n-1}),
$$

and  $(a, b, c)$  is a suitable triple of positive integers.

Marsaglia considers T acceptable if its period is the maximum possible, that is  $\rho = 2^{n} - 1$ . In other words,  $T^{\rho} = I$  but  $T^{j} \neq I$  for  $0 < j < \rho = 2^{n} - 1$ . From §[2,](#page-1-1) this occurs if the minimal polynomial of  $T$  has degree  $n$  and is primitive.

For example, if  $n = 32$  we can take  $(a, b, c) = (1, 3, 10)$ , and the minimal polynomial is

$$
x^{32} + x^{29} + x^{28} + x^{27} + x^{21} + x^{19} + x^{18} + x^{16} + x^{12} + x^{11} + x^{10} + x^9 + x^6 + x^5 + 1.
$$

If  $n = 64$  we can take  $(a, b, c) = (1, 1, 54)$ , and the minimal polynomial is

$$
x^{64} + x^{63} + x^{62} + x^{60} + x^{56} + x^{48} + x^{32} + x^9 + x^5 + x + 1.
$$

For many other possible triples, see [Marsaglia](#page-4-0) [\(2003,](#page-4-0) §3).

We note a small error in [Marsaglia](#page-4-0) [\(2003,](#page-4-0) §3). He considers the simpler candidate

<span id="page-3-1"></span>
$$
T = (I + L^a)(I + R^b) \t\t(4)
$$

and writes "when n is 32 or 64, no choices for a and b will provide such a T with the required order". This is true for  $n = 32$ , but when  $n = 64$  we can take  $(a, b) = (7, 9)$  to get T with order  $2^{64} - 1$ . In fact T has minimal polynomial

$$
P(z) = z^{64} + z^{49} + z^{40} + z^{33} + z^{19} + z^{18} + z^{16} + z^{14} + z^{11} + z^{10} + z^6 + x + 1
$$

and  $P(z)$  is primitive. The choice [\(4\)](#page-3-1) of T gives a generator that is slightly faster than the choice [\(3\)](#page-2-2). We do not necessarily recommend the choice [\(4\)](#page-3-1) for a high-quality random number generator, because  $T = (I + L^a)(I + R^b)$  is very sparse and hence maps vectors with low Hamming weight to other vectors with low Hamming weight, in fact  $||xT|| \le 4||x||$ . For a matrix T satisfying [\(3\)](#page-2-2) the corresponding inequality is  $||xT|| \leq 8||x||$ .

#### 5. Xorshift and LFSR Generators

<span id="page-3-0"></span>Suppose that  $(x_i)$  is any sequence of *n*-vectors satisfying [\(2\)](#page-2-3). As we have seen in §[4,](#page-2-0) Marsaglia's **xorshift** generators give such a sequence if  $\beta$  is the seed and T is chosen suitably. Let  $P(z) = \sum_{k=0}^{d} \alpha_k z^{d-k}$  be the minimal polynomial of T. We can assume that  $P(z)$  is monic of degree  $d \leq n$ , so  $\alpha_0 = 1$  and

$$
\sum_{k=0}^d \alpha_k T^{d-k} = 0.
$$

Thus, multiplying on the left by  $\beta T^{j-d}$ , we have

$$
\sum_{k=0}^{d} \alpha_k \beta T^{j-k} = 0 \quad \text{for all} \ \ j \ge d.
$$

Since  $x_j = \beta T^j$ , it follows that

$$
\sum_{k=0}^{d} \alpha_k x_{j-k} = 0 \quad \text{for all} \ \ j \ge d.
$$

This is just the linear recurrence [\(1\)](#page-1-0) considered in §[3.](#page-1-2) Thus, we see that the sequence can be generated by a LFSR whose connection polynomial is  $\widetilde{P}(z) = \sum_{k=0}^{d} \alpha_k z^k$ .

In the case of Marsaglia's **xorshift** generators, the condition that the period is  $2^{n} - 1$  can be satisfied iff  $d = n$  and  $P(z)$  is primitive.

## Acknowledgments

I thank Wolfgang Hartmann for pointing out Marsaglia's paper [\(Marsaglia](#page-4-0) [2003\)](#page-4-0). The computations of minimal polynomials and primitivity checks were performed with the aid of Magma [\(Bosma and Cannon](#page-4-4) [1997\)](#page-4-4).

#### References

- <span id="page-4-4"></span>Bosma WW, Cannon JJ (1997). Handbook of Magma Functions. School of Mathematics and Statistics, University of Sydney. URL <http://magma.maths.usyd.edu.au/magma/>.
- <span id="page-4-3"></span>Knuth DE (1997). The Art of Computer Programming, volume 1. Addison-Wesley, Reading, Massachusetts, 3 edition. ISBN 0-201-89683-4.
- <span id="page-4-2"></span>Lidl R, Niederreiter H (1994). Introduction to Finite Fields and their Applications. Cambridge University Press, Cambridge, 2 edition.
- <span id="page-4-0"></span>Marsaglia G (2003). "Xorshift RNGs." Journal of Statistical Software, 8, 1-9. URL [http:](http://www.jstatsoft.org/v08/i14/) [//www.jstatsoft.org/v08/i14/](http://www.jstatsoft.org/v08/i14/).
- <span id="page-4-1"></span>Menezes AJ, van Oorschot PC, Vanstone SA (1997). Handbook of Applied Cryptography. CRC Press, New York. URL <http://cacr.math.uwaterloo.ca/hac/>.

#### Affiliation:

Richard P. Brent Computing Laboratory Oxford University, UK E-mail: [rng@rpbrent.co.uk](mailto:rng@rpbrent.co.uk)

*Journal of Statistical Software* Submitted: 2004-08-25 August 2004, Volume 11, Issue 5. Accepted: 2004-07-07 <http://www.jstatsoft.org/>